**GYMNASIUM LUSTENAU** 

# **Die vorwissenschaftliche Arbeit (VWA) Leitfaden**

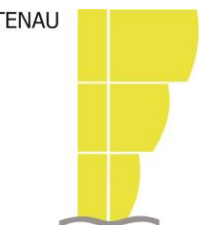

# **Allgemeines**

Im Rahmen der standardisierten kompetenzorientierten Reifeprüfung müssen alle Schülerinnen und Schüler eine vorwissenschaftliche Arbeit zu einem Thema ihrer Wahl **schreiben, präsentieren und diskutieren**. Zusammen bilden diese drei Teilbereiche die **erste Säule der Reifeprüfung**. Eine vorwissenschaftliche Arbeit folgt mehr oder weniger demselben Aufbau wie eine wissenschaftliche Arbeit an einer Universität, ist aber viel kürzer und weniger detailreich. **Ziel** ist es nicht, neue Erkenntnisse zu gewinnen, sondern durch die selbstständige Beschäftigung mit einem Thema Antworten auf die eigenen Fragestellungen zu finden und diese sprachlich angemessen zu formulieren. Dabei müssen die wichtigsten **Regeln von Wissenschaftlichkeit** eingehalten werden. Die vorwissenschaftliche Arbeit kann auf Deutsch oder in einer lebenden Fremdsprache verfasst werden.

# **Thema**

Das Thema wird im Laufe des ersten Semesters der 7. Klasse gewählt. Es muss nicht zwingend einem Unterrichtsfach zugeordnet werden können. Die Festlegung des Themas erfolgt im **Einvernehmen mit einer Lehrperson**, die die Arbeit sach- und fachkompetent begleiten kann. Die Themenstellung muss **ausreichend konkretisiert** sein, zu globale oder Ein-Wort-Themen sind zu vermeiden. Lehrpersonen können vorgeschlagene Themen auch ablehnen und müssen nicht mehr als drei Arbeiten pro Maturajahrgang betreuen.

# **Betreuung**

Die vorwissenschaftliche Arbeit muss **selbstständig** und **außerhalb der Unterrichtszeit** erstellt werden. Die Betreuung durch die Lehrperson umfasst einen **regelmäßigen Austausch** zu Aufbau, Methodik, Inhalt, Schwerpunktsetzung, Zeitplan etc., aber **keine Korrektur**. Über diesen Prozess ist sowohl von den Schülerinnen und Schülern, als auch von den Lehrerinnen und Lehrern ein **Protokoll** zu führen. Dieses wird der Arbeit bei der Abgabe beigelegt.

# **Ablauf**

Nach der **Genehmigung** des Themas durch die betreuende Lehrperson und die Schulleitung kann mit der Arbeit begonnen werden. Hierfür ist eine gute **Zeitplanung** mit realistischen Meilensteinen unerlässlich. Die **wesentlichen Termine** finden sich im **schuleigenen VWA-Fahrplan**. Auch wird ein sinnvolles **Ordnungssystem** für alle Materialien und Rechercheergebnisse empfohlen, um Inhalte später wiederfinden zu können (z. B. Autoren, Titel, Seitenzahlen). Dabei ist auf die Verwendung **aktueller und qualitativ hochwertiger**

**Literatur** zu achten. Auf das **regelmäßige Sichern** von Ergebnissen (USB-Stick, externe oder Online-Festplatte) sollte auf keinen Fall vergessen werden.

Die **Abgabe** der vorwissenschaftlichen Arbeit erfolgt im Februar der 8. Klasse. Abzugeben sind **zwei gebundene Exemplare** der Arbeit mit einfacher Klebebindung, das **Begleitprotokoll** ist einfach beizulegen. Außerdem müssen die Arbeit zwecks Plagiatprüfung und das Begleitprotokoll jeweils als PDF auf die **VWA-Datenbank** hochgeladen werden. **Präsentation und Diskussion** vor einer Prüfungskommission im Ausmaß von zusammen 10-15 Minuten erfolgen im März bzw. April der 8. Klasse.

## **Präsentation**

Bei der etwa fünfminütigen Präsentation werden den Mitgliedern der Prüfungskommission die **wesentlichen Eckpunkte** der vorwissenschaftlichen Arbeit vorgestellt. Die Art des Vortrags und die Verwendung von **technischen Hilfsmitteln** (PowerPoint, Flipchart, Pinnwand etc.) zur Unterstützung sind den Kandidatinnen und Kandidaten freigestellt. Die Präsentation muss über eine reine Inhaltsangabe hinausgehen, erwartet wird ein **Problemaufriss**, auch der **persönliche Zugang** zum Thema sollte erläutert werden. Mit Zustimmung der Prüfungskommission ist es möglich, in der lebenden Fremdsprache zu präsentieren, in der die Arbeit verfasst wurde.

#### **Diskussion**

Die betreuende Lehrperson stellt Fragen zur vorwissenschaftlichen Arbeit, die möglichst präzise, klar und verständlich beantwortet werden sollen. Zu erwarten sind Fragen zum Verständnis der Thematik, zur Arbeitsweise, Methodik und Literatur. Auch die anderen Mitglieder der Prüfungskommission können sich, müssen sich aber nicht an der Diskussion beteiligen. Mit deren Zustimmung ist es möglich, die Diskussion in der lebenden Fremdsprache zu führen, in der die Arbeit verfasst wurde.

## **Beurteilung**

Schriftliche Arbeit, Präsentation und Diskussion sind als **Einheit** zu verstehen. Daher wird auf die schriftliche Arbeit keine Zwischennote vergeben. Die Beurteilung erfolgt anhand eines **Beurteilungsrasters**, wobei jeder Kompetenzbereich positiv beurteilt werden muss.

Bei **nicht fristgerechter Abgabe** ist ein Antreten zu den schriftlichen und mündlichen Prüfungen im Haupttermin dennoch möglich. Um die Reifeprüfung abschließen zu können, muss die schriftliche Arbeit rechtzeitig an einem der folgenden Nebentermine abgegeben werden.

Wird eine Arbeit **negativ beurteilt**, muss ein neues Thema und eventuell auch eine neue Betreuungsperson gewählt werden.

Wird eine Arbeit **positiv beurteilt**, bleibt sie auch beim Wiederholen der 8. Klasse erhalten und muss nicht neu verfasst werden.

#### **Elemente einer VWA**

**Titelblatt:** siehe Formatvorlage

- **Abstract:** Soll das Interesse der Lesenden wecken und bietet kurze und prägnante Informationen zum Thema, zu Fragestellungen, wichtigen Thesen und Schlussfolgerungen. Es hat 1000-1500 Zeichen inklusive Leerzeichen und wird auf Deutsch oder Englisch verfasst.
- **Inhaltsverzeichnis:** Auflistung aller Gliederungsteile. Haupt- und Unterkapitel werden nach der Dezimalklassifikation (1. / 1.1 / 1.1.1) gegliedert, wobei nicht mehr als drei Gliederungsebenen gebildet werden sollten. Jede Gliederungsebene muss aus mindestens zwei Unterpunkten bestehen (also 1.1 und 1.2, nicht nur 1.1). Jeder ausgewiesene Gliederungspunkt wird mit einer Seitenzahl versehen, um das Kapitel in der Arbeit finden zu können. Nummeriert werden nur Einleitung, Hauptteil und Schluss.
- **Einleitung:** Sie führt als erstes Kapitel der Arbeit zum Thema hin und grenzt es ein. Sie erläutert das Ziel der Arbeit, nennt die wesentlichen Fragestellungen, beschreibt die Vorgangsweise und Gliederung und führt die wichtigste Literatur an.
- **Hauptteil:** Das Thema wird in mehreren Kapiteln sachlich und objektiv ausgearbeitet und folgt einem "Roten Faden". Je nach Themenstellung werden Texte interpretiert und/oder verglichen, die Ergebnisse von Interviews, Fragebögen, Experimenten, Statistiken, Grafiken, Tabellen etc. dargestellt und interpretiert. Eigene Schlussfolgerungen müssen dabei klar als solche erkennbar sein.
- **Schluss/Fazit:** Die Ergebnisse der Arbeit werden kurz und prägnant zusammengefasst, wobei ein Bezug zu den in der Einleitung aufgeworfenen Fragestellungen herzustellen ist. Hier können auch persönliche Erfahrungen während des Arbeitsprozesses (Erfolge, Schwierigkeiten) und offene Fragen bzw. weiterführende Aspekte angeführt werden.

**Literaturverzeichnis:** alphabetische Auflistung aller in der Arbeit verwendeten Quellen

**Abbildungsver-** Auflistung aller in der Arbeit verwendeten Abbildungen **zeichnis** (optional)**:** mit ihren Quellen

**Anhang** (optional)**:** Materialien, die nicht direkt in den Text eingefügt werden, z. B. Transkripte von Interviews, Fragebögen, Zeittafeln, Ton- und Bilddokumente, Datenmaterial von Experimenten, Beobachtungen etc. **Selbstständigkeits-** siehe Formatvorlage

**erklärung:**

**Reflexion KI-Einsatz** siehe Formatvorlage

#### **Der VWA beizulegen sind:**

- Begleitprotokoll der Schülerin/des Schülers: siehe Formatvorlage
- Betreuungsprotokoll der Lehrerin/des Lehrers: siehe Formatvorlage
- 
- ausgefülltes Beurteilungsraster durch die Lehrperson: siehe Formatvorlage

## **Formale Kriterien**

Es ist auf eine lesbare, übersichtliche und einheitliche Gestaltung der Arbeit zu achten.

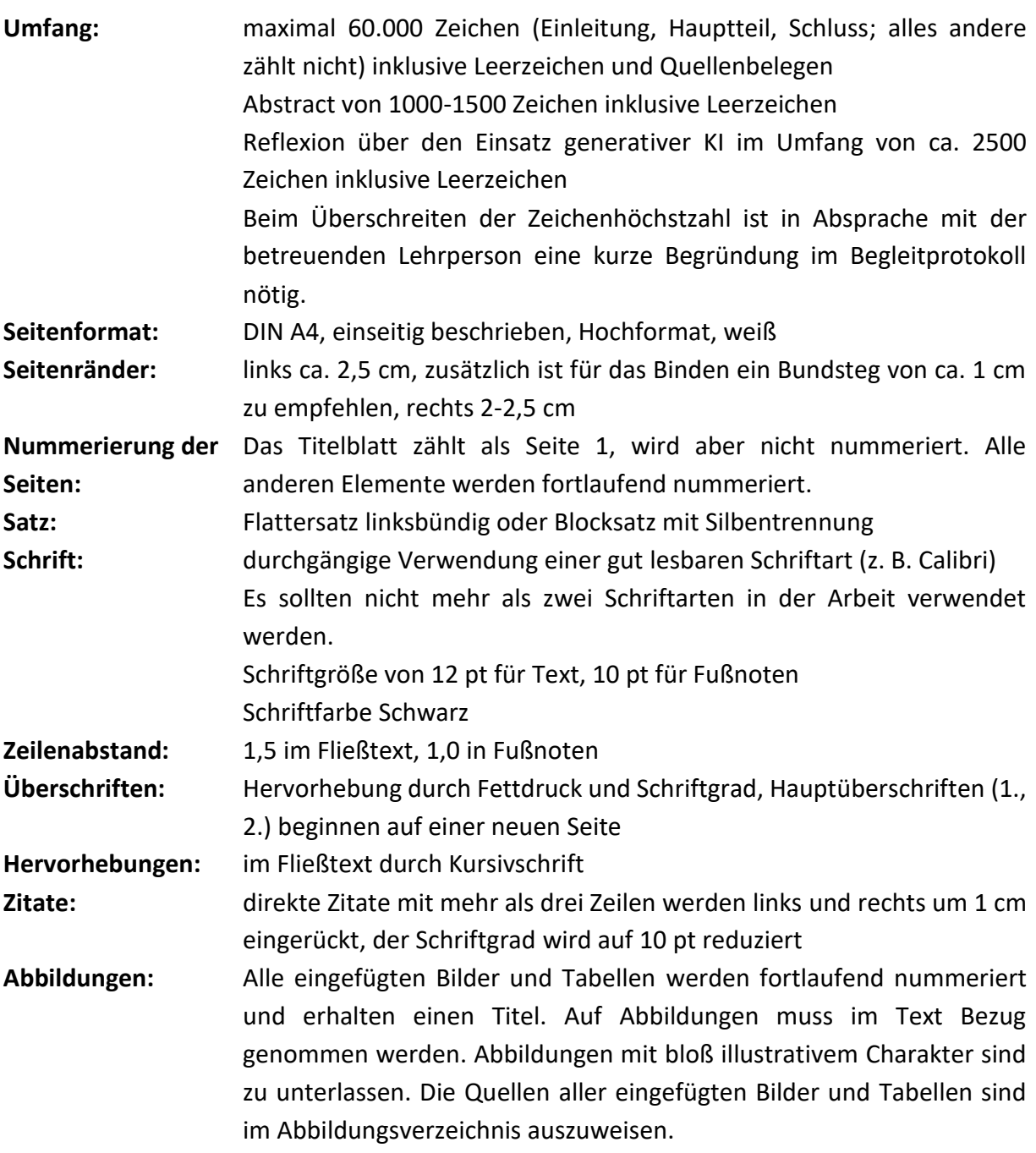

#### **Zitieren und Verweisen**

Zitate sind **wörtlich (direkt) oder sinngemäß (indirekt) übernommene Stellen** aus Texten oder Äußerungen, die aus Gründen der Nachvollziehbarkeit und Überprüfbarkeit belegt werden müssen. Wer fremde Ideen, Texte oder Darstellungen übernimmt bzw. abschreibt oder umformuliert, ohne dies auszuweisen, begeht **geistigen Diebstahl**. Um die Urheberinnen und Urheber davor zu schützen, werden alle Arbeiten dahingehend überprüft, ob es sich um ein **Plagiat** handelt. Liegt ein solches vor, wird die vorwissenschaftliche Arbeit mit Nicht genügend beurteilt.

#### **Allgemeines zum Zitieren**

- Wenn sich ein Zitat auf **zwei Seiten** bezieht, steht "f." (= "folgende Seite"), z. B. S. 25 f.
- Wenn sich ein Zitat auf **mehr als zwei Seiten** bezieht, wird der gesamte Umfang genannt, z. B. S. 25-31
- Gibt es **mehrere Autoren**, werden entweder alle genannt oder ab drei der erste und ein "u. a." (= "und andere"), ebenso wird bei Erscheinungsortangaben verfahren. Die Trennung erfolgt durch Schrägstrich ohne Abstände.
- Gibt es einen **Herausgeber**, wird dies in Klammern hinter seinem Namen vermerkt  $^{\prime}$ , (Hrsg.)".
- **Vornamen** bei Autorenangaben werden immer ausgeschrieben.
- Akademische oder sonstige **Titel** entfallen grundsätzlich.
- Findet sich kein **Erscheinungsjahr**, schreibt man "o. J." (= "ohne Jahr"), findet sich kein **Erscheinungsort**, schreibt man "o. O." (= "ohne Ort").
- Verwendet man nicht die erste **Auflage** eines Werkes, muss dies durch eine entsprechende Hochzahl unmittelbar vor dem Erscheinungsjahr vermerkt werden.

#### **Das wörtliche/direkte Zitat**

Es handelt sich um die **wortwörtliche Wiedergabe** einer Aussage, deren **Wortlaut nicht verändert werden darf**. Direkte Zitate sind vor allem dann **sinnvoll**, wenn eine zentrale Stelle den Inhalt besonders gut auf den Punkt bringt oder man eine Aussage in der Arbeit diskutieren möchte. Sie sollten also **sparsam eingesetzt** werden.

Am Anfang und am Ende des direkten Zitats stehen **doppelte Anführungszeichen**. Zitate mit mehr als drei Zeilen werden im Schriftbild abgehoben (siehe "Formale Kriterien"), kürzere **Zitate** werden in den Fließtext integriert. Sollten sich dadurch grammatikalische Veränderungen (z. B. abweichende Endungen, veränderte Groß- und Kleinschreibung, Satzstellung etc.) ergeben, werden diese durch eckige Klammern kenntlich gemacht.

Ein **Zitat im Zitat** steht zwischen **einfachen Anführungszeichen**.

Auch **Eigentümlichkeiten der Rechtschreibung oder Zeichensetzung** werden übernommen. Will man darauf aufmerksam machen, dass es sich dabei nicht um den eigenen Fehler handelt, sondern dieser bereits in der Originalversion vorkommt, setzt man hinter die betreffende Stelle ein "[sic!]" (lateinisch für "so!").

Auslassungen innerhalb von direkten Zitaten werden durch "[...]" kenntlich gemacht und dürfen die ursprüngliche Aussage nicht verändern. Ebenso werden **Ergänzungen**, die für das Verständnis des Zitats wichtig sind, in **eckige Klammern** gesetzt. **Eigene Anmerkungen** werden durch den Zusatz "[Anm. d. Verf.]" gekennzeichnet.

**Hervorhebungen im Originaltext** (z. B. durch Fettdruck oder Kursivschrift) müssen auch im direkten Zitat übernommen werden. **Hervorhebungen** in Kursivschrift durch die Verfasserin oder den Verfasser der Arbeit werden durch den Zusatz "[Hervorh. d. d. Verf.]" kenntlich gemacht.

**Zitate in einer Fremdsprache** werden in den Fließtext eingefügt und in einer Fußnote übersetzt. Bei englischen Zitaten ist keine Übersetzung nötig.

**Sekundärzitate**, also die Übernahme von wörtlichen Zitaten aus einer anderen Arbeit, sollten vermieden werden und sind nur zulässig, wenn das Original nicht herangezogen werden kann. Durch den Zusatz "zit. n." (= "zitiert nach") wird auf die Quelle verwiesen, aus der man den Originalwortlaut übernommen hat.

#### **Das sinngemäße/indirekte Zitat**

Die Gedanken einer Textstelle werden **sinngemäß in eigenen Worten zusammengefasst** (Paraphrase). Die ursprüngliche Aussage darf aber nicht verändert werden. Sinngemäße Übernahmen stehen **ohne Anführungszeichen**, der Quellenverweis beginnt mit "**Vgl.**" (= "vergleiche"). Wird die vorwissenschaftliche Arbeit in einer Fremdsprache geschrieben, beginnt der Quellenverweis mit "Cf." (= "confer", lateinisch für "vergleiche").

#### **Die Quellenangabe**

Die Quellenangabe gibt Auskunft darüber, woher die Zitate stammen. Grundsätzlich wird zwischen der **Harvard-** (Zitieren im Text) und der **Deutschen Zitierweise** (Zitieren in Fußnoten) unterschieden, wobei in der vorwissenschaftlichen Arbeit ausschließlich mit **Fußnoten** gearbeitet wird. Unmittelbar nach dem Zitat verweist eine Hochzahl auf die Quellenangabe in der Fußnote. Die **Nummerierung** erfolgt fortlaufend. Beziehen sich mehrere Quellen auf einen Abschnitt, werden nicht mehrere Hochzahlen hintereinander gesetzt, sondern alle Quellenangaben, getrennt durch einen Strichpunkt, in einer **Sammelfußnote** zusammengefasst. In der Fußnote reichen **Kurzbelege** mit der Angabe des Nachnamens der Autorin/des Autors, des Erscheinungsjahres und der Seite (z. B. Henz, 2011, S. 66). Bei **Webseiten** sind Seitenangaben meist nicht möglich, bei **E-Books** werden oft statt der Seitenzahlen die Positionen angegeben. Da sich diese je nach Lesegerät unterscheiden, muss im Literaturverzeichnis der verwendete Reader angeführt werden. Lässt sich keine Position finden, wird das entsprechende Kapitel angegeben. Bei **KI-basierten Tools** werden das Quellmaterial, d. h. das verwendete KI-System inklusive Versionsnummer, der Prompt, also die Anfrage an die KI, in Stichworten und das Erstellungsdatum angeführt (z. B. ChatGPT-4, Prompt: KI als Werkzeug, 22.10.2023). Bei **Audio- und Videodokumenten** gibt man anstelle der Seitenangabe die genaue Zeitangabe nach der Abkürzung "T. C." (= "Time Code") an. Wird ein Werk **mehrmals unmittelbar hintereinander** zitiert, kann mit "ebd." (= "ebenda") auf dasselbe Werk und dieselbe Seite oder mit "ebd. S. XY" auf dasselbe Werk und eine andere

#### **Umgang mit Künstlicher Intelligenz**

Künstliche Intelligenz (KI, auch Artificial Intelligence oder AI) spielt in vielen Alltagsbereichen eine immer stärkere Rolle, auch in der Schule. Der Umgang mit ihr ist daher nicht verboten, sondern sollte **verantwortungsbewusst** unter Einhaltung der **Grundsätze wissenschaftlichen Arbeitens** erfolgen. Die Leistung muss somit weiterhin **individuell zurechenbar** sein, weshalb KI-basierte Tools nur **unterstützend** herangezogen werden dürfen. Die Verfasserinnen und

Seite verwiesen werden. Hier ist allerdings auf das Verschieben von Textteilen zu achten.

Verfasser sind für den Inhalt verantwortlich und müssen alle **Informationen** eigenständig anhand vertrauenswürdiger Quellen überprüfen. Bei der Verwendung KI-basierter Tools ist außerdem zu bedenken, dass KI fehlerhafte und verzerrte Antworten liefern und oft aktuelle und wissenschaftliche Quellen nicht ausreichend berücksichtigen kann. Außerdem ist auf den Schutz von Privatsphäre und persönlicher Angaben zu achten. Wird beim Verfassen der vorwissenschaftlichen Arbeit eine KI-Anwendung genutzt, ist dies sowohl in den Fußnoten als auch im Literaturverzeichnis unter Angabe des **Quellmaterials**, d. h. des verwendeten KI-Systems, und der **Prompts**, also der Anfragen an die KI im vollen Wortlaut, kenntlich zu machen. Dies gilt auch, wenn Texte nachträglich verändert werden. Arbeiten ohne vollständige und nachvollziehbare Kennzeichnung von Quellen und Hilfsmitteln werden als **Täuschungsversuch** gewertet und negativ beurteilt. Die Dokumentation der verwendeten KI-Tools erfolgt im **Begleitprotokoll** und in der *Reflexion über die Verwendung von Tools Künstlicher Intelligenz*, die der Arbeit verbindlich anzuschließen sind.

#### **Das Literaturverzeichnis**

Am Ende der Arbeit werden im Literaturverzeichnis die **Vollbelege** aller verwendeten Quellen alphabetisch aufgelistet. Es gliedert sich in

- **Primärliteratur:** Originalschriften, z. B. literarische Texte, Gesetze, Urkunden
- Sekundärliteratur: Texte, die "über" Primärliteratur geschrieben wurden
- **Internetressourcen:** Webseiten, bei denen kein Autor ersichtlich ist
- **KI-basierte Tools:** z. B. ChatGPT, Grammarly Go, Midjourney

Die **Regeln** für den Aufbau einer Quellenangabe unterscheiden sich je nach Institution, es ist allerdings immer Auskunft darüber zu gegeben, wer was, wo und wann publiziert hat. Wichtig ist, dass innerhalb einer Arbeit eine **einheitliche Zitierweise** eingehalten wird. Der **Aufbau einer Quellenangabe** hängt von der Art der Quelle ab, zu beachten sind:

- Bestandteile
- Reihenfolge der Bestandteile
- Form
- Interpunktionsregeln

#### **Arten von Quellen**

## **1. Bücher/Monografien**

*Nachname*, *Vorname*, *Titel*. *Untertitel* [falls vorhanden], *Erscheinungsort Erscheinungsjahr* z. B. Liessmann, Konrad Paul/Zenaty, Gerhard/Lacina, Katharina, Vom Denken. Einführung in die Philosophie, Wien <sup>5</sup>2007

## **2. Beiträge in Büchern, Sammelwerken, Festschriften etc.**

*Nachname*, *Vorname*, *Titel*. *Untertitel* [falls vorhanden], in: *Nachname*, *Vorname* (Hrsg.), *Titel*. *Untertitel* [falls vorhanden], *Erscheinungsort Erscheinungsjahr*, S. *von bis*

z. B. Rollett, Brigitte, Frühe Kindheit, Störungen, Entwicklungsrisiken, Förderungsmöglichkeiten, in: Oerter, Rolf/Montada, Leo (Hrsg.), Entwicklungspsychologie, Berlin <sup>5</sup>2002, S. 713-739

## **3. Zeitschriftenartikel**

*Nachname*, *Vorname*, *Titel*. *Untertitel* [falls vorhanden], in: *Name der Zeitschrift, Jahrgang* (*Erscheinungsjahr*), *Heftnummer* [falls gezählt wird], S. *von bis*

z. B. Kamps, Klaus, Emotionen als Medienstrategie. Die Politik gefühlter Nachrichten in den USA, in: POLITIKUM, 6. Jahrgang (2020), Heft 1, S. 54-61

#### **4. Zeitungsartikel**

*Nachname*, *Vorname*, *Titel*. *Untertitel* [falls vorhanden], in: *Name der Zeitung*, Nr. *Zahl* [falls gezählt wird], *Erscheinungsdatum*, S. *von bis*

z. B. Brickner, Irene, Strategiewechsel bringt Chancen, in: Der Standard, 8.11.2001, S. 12

#### **5. Archivalien**

*Stück*. *Archiv*, *Bestand bzw. Signatur mit der Angabe von Schachtel [= Faszikel], Nummer, Blatt [= folium] oder Seite*

z. B. Otto Boerger an Ludo Moritz Hartmann, 24.7.1919. ÖStA [= Österreichisches Staatsarchiv], AdR [= Archiv der Republik], NPA [= Neues politisches Archiv], Präsidium, Nachlass Otto Bauer, Karton 234, fol. 238 f.

#### **6. Protokolle, Aufzeichnungen**

*Bezeichnung des Gesprächs*, *Name der Gesprächspartnerin/des Gesprächspartners*, durchgeführt/aufgenommen von: *Vorname Nachname der Protokollführerin/des Protokollführers*. *Art der Aufzeichnung*. *Ort und Zeit der Protokollaufnahme*

z. B. Interview mit Max Mustermann, durchgeführt von: Lisa Musterfrau. Tonbandprotokoll. Lustenau, am 16.9.2000, 9:00 – 9:45 Uhr

## **7. PDF-Dokumente**

*Nachname*, *Vorname*, *Titel*. *Untertitel* [falls vorhanden], *Erscheinungsort Erscheinungsjahr*, aus: *[http://Internet-Protokoll-Teile/Pfad](http://internet-protokoll-teile/Pfad)*, am *Abrufdatum*

z. B. Rudloff, Bettina/Schmieg, Evita, Brexit: Pragmatisches Handelsabkommen. Wie eine Einigung trotz enger Fristen gelingen kann, Berlin 2020, aus: [https://www.swp](https://www.swp-berlin.org/fileadmin/contents/products/aktuell/2020A24_brexit.pdf)[berlin.org/fileadmin/contents/products/aktuell/2020A24\\_brexit.pdf,](https://www.swp-berlin.org/fileadmin/contents/products/aktuell/2020A24_brexit.pdf) am 28.4.2020

#### **8. Webseiten**

*Nachname*, *Vorname*, *Titel*. *Untertitel* [falls vorhanden], *Erstellungs- bzw. Aktualisierungsdatum*, aus: *[http://Internet-Protokoll-Teile/Pfad](http://internet-protokoll-teile/Pfad)*, am *Abrufdatum* z. B. Freter, Wolfgang, Der Antisemitismus im heutigen Rechtsextremismus, 8.12.2017, aus: [https://www.bpb.de/politik/extremismus/rechtsextremismus/261322/der-antisemitismus](https://www.bpb.de/politik/extremismus/rechtsextremismus/261322/der-antisemitismus-im-heutigen-rechtsextremismus)[im-heutigen-rechtsextremismus,](https://www.bpb.de/politik/extremismus/rechtsextremismus/261322/der-antisemitismus-im-heutigen-rechtsextremismus) am 28.4.2020

Ist der Autor nicht ersichtlich, genügt die Angabe der vollständigen Adresse und des Abrufdatums: *[http://Internet-Protokoll-Teile/Pfad](http://internet-protokoll-teile/Pfad)*, am *Abrufdatum*

z. B. [https://www.sas.com/de\\_at/insights/analytics/deep-learning.html,](https://www.sas.com/de_at/insights/analytics/deep-learning.html) am 28.4.2020

#### **9. E-Book**

*Nachname*, *Vorname*, *Titel*. *Untertitel* [falls vorhanden] [E-Book], *Erscheinungsort Erscheinungsjahr*

z. B. Hüther, Gerald, Biologie der Angst. Wie aus Streß Gefühle werden [E-Book], Göttingen <sup>13</sup>2016

#### **10. KI-basierte Tools**

*Quellmaterial (inklusive Version)*, Prompt: *genauer Wortlaut der Anfrage*, *Erstellungsdatum* z. B. ChatGPT-4, Prompt: Bitte beschreibe die Rolle von KI als Werkzeug bei der Erstellung von Abschlussarbeiten, 22.10.2023

#### **11. Sonstige Medien**

z. B. Filme, Videos, Tonträger, Software etc.

Die Angaben müssen so genau sein, dass das Material leicht gefunden werden kann, allgemeine Regeln gibt es nicht.

# **Quellen und weitere Informationen**

Bundesministerium für Bildung, Wissenschaft und Forschung, Die kompetenzorientierte Reifeprüfung. Vorwissenschaftliche Arbeit. Unverbindliche Handreichung für das Prüfungsgebiet "vorwissenschaftliche Arbeit" (VWA), Wien 2019, aus: [https://www.ahs](https://www.ahs-vwa.at/fileadmin/ahsvwa/PDF/Handreichung_zur_VWA_201909.pdf)[vwa.at/fileadmin/ahsvwa/PDF/Handreichung\\_zur\\_VWA\\_201909.pdf](https://www.ahs-vwa.at/fileadmin/ahsvwa/PDF/Handreichung_zur_VWA_201909.pdf)

<https://www.ahs-vwa.at/> mit vielen Informationen zu allen Bereichen der VWA

Website des BG Lustenau in der Rubrik "Matura"

Moodle "Einführung VWA" bzw. Teams